## Package 'dragulaR'

June 17, 2018

Type Package

Title Drag and Drop Elements in 'Shiny' using 'Dragula Javascript Library'

Version 0.3.1

Maintainer Zygmunt Zawadzki <zygmunt@zstat.pl>

Description Move elements between containers in 'Shiny' without explicitly using 'JavaScript'. It can be used to build custom inputs or to change the positions of user interface elements like plots or tables.

License GPL-2

LazyData TRUE

Depends htmlwidgets, shiny

Imports shinyjs

RoxygenNote 6.0.1

Suggests covr, testthat

BugReports <https://github.com/zzawadz/dragulaR/issues>

URL <https://dragular.zstat.pl/>

NeedsCompilation no

Author Nicolas Bevacqua [aut, cph] (dragula library in htmlwidgets/lib, https://github.com/bevacqua/dragula), Zygmunt Zawadzki [aut, cre] (R interface)

Repository CRAN

Date/Publication 2018-06-17 14:08:01 UTC

### R topics documented:

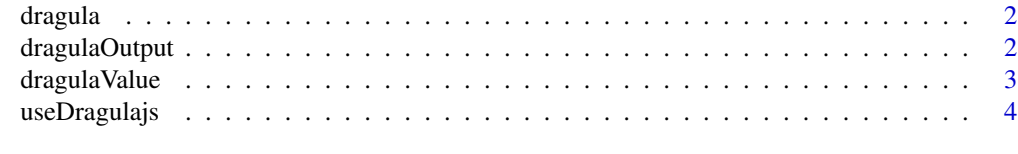

**Index** [5](#page-4-0). The second state of the second state of the second state of the second state of the second state of the second state of the second state of the second state of the second state of the second state of the second

<span id="page-1-0"></span>

#### Description

Create dragula instace to allow moving around elements of the registered containers.

#### Usage

 $dragula(x, id = NULL)$ 

#### Arguments

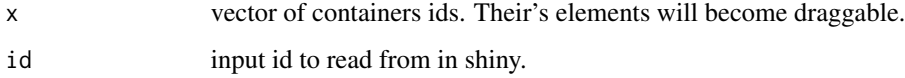

#### Value

Return htmlWidget. Should be used only inside shiny ui.

#### Examples

```
if(interactive()) {
  path <- system.file("apps/example01-dragula", package = "dragulaR")
  runApp(path, display.mode = "showcase")
}
```
dragulaOutput *Dragula widget.*

#### Description

Create dragula widget.

#### Usage

dragulaOutput(outputId)

renderDragula(expr, env = parent.frame(), quoted = FALSE)

#### <span id="page-2-0"></span>dragulaValue 3

#### Arguments

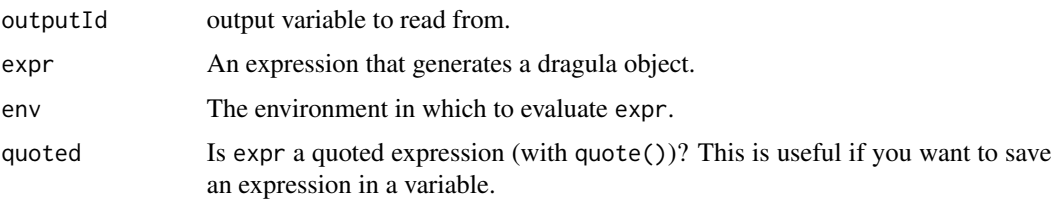

#### Value

RETURN\_DESCRIPTION

#### Examples

```
if(interactive()) {
  path <- system.file("apps/example02-input", package = "dragulaR")
  runApp(path, display.mode = "showcase")
}
```
dragulaValue *Format dragula input object.*

#### Description

This is a utility function for better formatting dragula's input.

#### Usage

```
dragulaValue(x)
```
#### Arguments

x dragula input.

#### Examples

```
## Not run:
# Example call:
dragulaValue(input$dragula)
```
## End(Not run)

<span id="page-3-0"></span>

#### Description

Register dragulaR's js functions for refreshing dragula object.

#### Usage

```
useDragulajs()
```
#### Examples

```
## Not run:
# See example for more details
library(dragulaR)
runApp(
  system.file("apps/example05-dragula-dynamic-elements", package = "dragulaR"),
  display.mode = "showcase")
```
## End(Not run)

# <span id="page-4-0"></span>Index

dragula, [2](#page-1-0) dragulaOutput, [2](#page-1-0) dragulaValue, <mark>[3](#page-2-0)</mark>

renderDragula *(*dragulaOutput*)*, [2](#page-1-0)

useDragulajs, [4](#page-3-0)